Объектно-ориентированное программирование. Лабораторная работа №8. Введение в шаблоны

Макаров П. А.

## Содержание

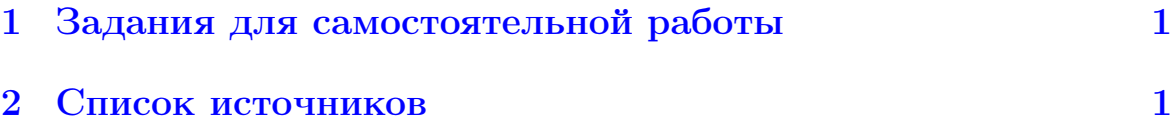

## <span id="page-0-0"></span>1 Задания для самостоятельной работы

- 1. Изучите все материалы Лекции № 8 и реализуйте на практике примеры, приведённые в ней.
- 2. Напишите шаблон функции поиска местоположения элемента в массиве. Тип элементов массива может быть произвольным.
- 3. Реализуйте шаблон функции поиска максимального и минимального элементов массива. Тип элементов массива может быть произвольным.
- 4. Перегрузите шаблон функции поиска максимального и минимального элементов массива для случая, когда элементами массива являются векторы. Вектор задается с помощью массива. Сравнивайте векторы по их длине.

## <span id="page-0-1"></span>2 Список источников

- 1. <http://www.cplusplus.com>.
- 2. Столяров А.В. Введение в язык  $Cu++$ .
- 3. Андрианова А.А., Исмагилов Л.Н., Мухтарова Т.М. Объектноориентированное програмирование на  $C_{++}$ .